# **IMPLEMENTASI JARINGAN WIRELESS CONTROLLER MENGGUNAKAN UNIFI ACCESS POINT PADA ENTERPRISE NETWORK**

## **PROJEK**

<span id="page-0-0"></span>Sebagai salah satu syarat untuk menyelesaikan studi di

Program Studi Teknik Komputer DIII

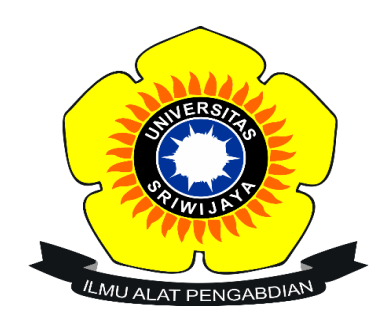

Oleh

## **DIRGA YUSRIZKI PUTRA**

**09040581822016**

## **PROGRAM STUDI TEKNIK KOMPUTER**

## **FAKULTAS ILMU KOMPUTER**

## **UNIVERSITAS SRIWIJAYA**

**MEI 2022**

### **HALAMAN PENGESAHAN**

## **IMPLEMENTASI JARINGAN WIRELESS CONTROLLER** MENGGUNAKAN UNIFI ACCESS POINT PADA **ENTERPRISE NETWORK**

#### **PROJEK**

Sebagai salah satu syarat untuk penyelesaian studi di

Program Studi Teknik Komputer DIII

Oleh:

**DIRGA YUSRIZKI PUTRA** 

09040581822016

Pembimbing I,

Ahmad Heryanto, M.T. NIP 198701222015041002 Palembang, 18 Maret 2022

Pembimbing II,

Tri Wanda Septian, M.Sc. NIK 1901062809890001

Mengetahui

<span id="page-1-0"></span>Koordinator Program Studi Teknik Komputer, Huda Ubaya, M.T. NIP 198106162012121003

#### HALAMAN PERSETUJUAN

Telah diuji dan lulus pada:

Hari: Jumat

Tanggal: 18 Maret 2022

Tim penguji:

1. Ketua

: Ahmad Fali Oklilas, M.T.

: Ahmad Heryanto, M.T.

: Tri Wanda Septian, M.Sc

**A** 

2. Pembimbing I

- 3. Pembimbing II
- 4. Penguji
- : Huda Ubaya, M.T.

Mengetahui

Koordinator Program Studi Teknik Komputer,

<span id="page-2-0"></span>Huda Ubaya, M.T.<br>NIP 198106162012121003

#### **HALAMAN PERNYATAAN**

Yang bertanda tangan di bawah ini:

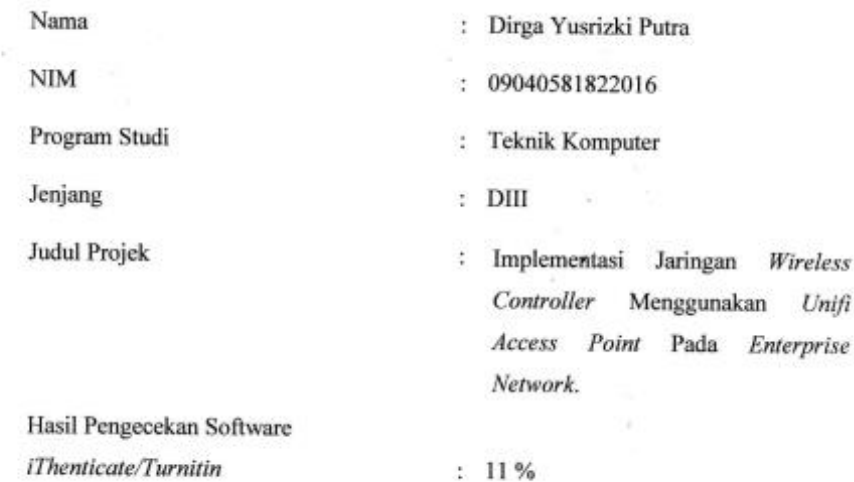

Menyatakan bahwa Laporan Projek saya merupakan hasil karya sendiri dan bukan hasil penjiplakan/plagiat. Apabila ditemukan unsur penjiplakan/plagiat dalam laporan projek ini, maka saya bersedia menerima sanksi akademik dari Universitas Sriwijaya sesuai dengan ketentuan yang berlaku.

Demikian, pernyataan ini saya buat dengan sebenarnya dan tidak ada paksaan oleh siapapun.

<span id="page-3-0"></span>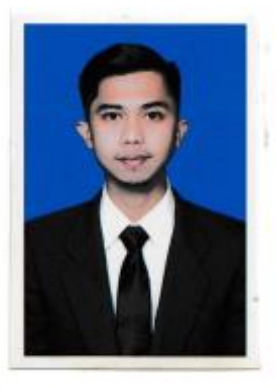

Palembang, 18 Maret 2022

Dirga Yusyzki Putra

### **HALAMAN PERSEMBAHAN**

## **MOTTO**

<span id="page-4-0"></span>*"Ilmu jangan hanya objek hapalan, ilmu untuk memahami dan menuntaskan persoalan."* **Najwa Shihab**

> يَاَيُّهَا الَّذِيْنَ اٰمَنُوا اسْتَعِيْنُوْا بِالصَّبْرِ وَالصَّلْوةِ ۗاِنَّ اللهَ مَعَ المستبر بْنَ

*Artinya : "Wahai orang-orang yang beriman, mohonlah pertolongan (kepada Allah) dengan sabar dan shalat. Sungguh, Allah beserta orang-orang yang sabar."(QS. Al –Baqarah [2]: 153)*

*Dengan mengucap syukur Alhamdulillah atas rahmat Allah Subhanahu wa Ta'ala, kupersembahkan karya kecil ini untuk . . .*

> *Kedua orang tua tercinta (Bapak M Azhari dan Mama Sofiah) Teman – teman seperjuangan prodi (Teknik Komputer Jaringan 2k18) Teman – teman seperjuangan lab (Balada, Dios, Zoggy, Dandi, Fero, Fikri) Teman – teman perhimpunan (HIMDIKO Fasilkom Unsri) Almamater perjuangan (Universitas Sriwijaya)*

> > *Februari 2022*

#### **KATA PENGANTAR**

<span id="page-5-0"></span>Segala puji dan syukur atas kehadiran Allah SWT, karena berkat rahmat dan karunia-Nyalah penulis dapat menyelesaikan penulisan projek akhir ini dengan judul "**IMPLEMENTASI JARINGAN WIRELESS CONTROLLER MENGGUNAKAN UNIFI ACCESS POINT PADA ENTERPRISE NETWORK**". Penulisan projek akhir ini dibuat dalam rangka memenuhi persyaratan untuk menyelesaikan pendidikan di Program Studi Teknik Komputer Fakultas Ilmu Komputer Universitas Sriwijaya untuk memperoleh gelar Ahli Madya Komputer.

Pada kesempatan ini, penulis mengucapkan terima kasih kepada semua pihak yang telah membantu, membimbing, dan terus mendukung penulis dalam menyelesaikan projek akhir ini di antaranya :

- 1. Allah SWT yang telah memberikan hamba kesehatan, kemudahan, dan kelancaran sehingga hamba dapat menyelesaikan laporan projek akhir sebagai seorang mahasiswa.
- 2. Kedua orang tua serta keluarga yang telah memberikan dukungan dan do'a untuk kelancaran penyelesaian laporan projek akhir ini.
- 3. Bapak Ahmad Heryanto, M.T. dan Bapak Tri Wanda Septian, M.Sc. selaku Dosen Pembimbing I dan II projek akhir, yang telah memberikan bimbingan, arahan baik dan semangat kepada penulis dalam menyelesaikan projek akhir.
- 4. Bapak Huda Ubaya, M.T. Koordinator Program Studi Teknik Komputer Universitas Sriwijaya serta selaku Dosen Akademik pada masa semester

perkuliahan dan juga sekaligus Dosen Penguji pada Sidang Projek Akhir, terima kasih telah memberikan arahan baik dan sarannya serta ilmu yang bermanfaat.

- 5. Seluruh Dosen Program Studi Teknik Komputer, Fakultas Ilmu Komputer Universitas Sriwijaya.
- 6. Staff di Program Studi Teknik Komputer, khususnya Mba Faula yang telah membantu penyelesaian proses administrasi.
- 7. Keluarga Besar Fakultas Ilmu Komputer Universitas Sriwijaya, bagian Akademik, Kemahasiswaan, Tata Usaha, Perlengkapan dan Keuangan.
- 8. Seluruh Pimpinan yang ada pada lingkungan Fakultas Ilmu Komputer, Universitas Sriwijaya.
- 9. Teruntuk teman-teman satu angkatan, khususnya Teknik Komputer Jaringan 2018. Semoga sukses dan lebih baik lagi kedepannya.
- 10. Serta Organisasi di Fakultas Ilmu Komputer Universitas Sriwijaya, HIMDIKO UNSRI 2019. Terima kasih atas kesempatannya sehingga menjadi bagian keluarga besar serta ilmu yang telah diberikan semoga sukses dan bermanfaat kedepannya.
- 11. Serta semua pihak yang telah membantu baik moril maupun materil yang tidak dapat disebutkan satu persatu dalam penyelesaian projek akhir ini Terima kasih kepada semuanya.

Semoga dengan terselesainya projek akhir ini dapat benrmanfaat untuk menambah wawasan dan pengetahuan bagi kita semua dalam mempelajari hasil akhir Implementasi Jaringan *Wireless Controller* Menggunakan *Unifi Access Point* pada *Enterprise Network*.

Akhir kata penulis berharap semoga laporan projek akhir ini dapat bermanfaat bagi pembaca khususnya Mahasiswa Program Studi Teknik Komputer Fakultas Ilmu Komputer Universitas Sriwijaya. Semoga laporan projek akhir ini menjadi lebih baik di masa mendatang. Terima Kasih.

Palembang, 18 Maret 2022

Penulis

#### IMPLEMENTASI JARINGAN WIRELESS CONTROLLER MENGGUNAKAN UNIFI ACCESS POINT PADA ENTERPRISE NETWORK

#### Oleh

#### DIRGA YUSRIZKI PUTRA NIM 09040581822016

#### Abstrak

Fokus penelitian ini merupakan suatu enterprise network yang menggunakan sistem monitoring dikelola oleh server unifi controller aplikasi, dalam implementasi suatu perangkat keras jaringan yaitu menggunakan unifi access point, switch dan mikrotik. Wireless controller sangat dibutuhkan oleh seorang administrator sebab memastikan setiap server dalam keadaaan (kondisi) yang baik, ialah dengan cara memantau setiap pengguna terhubung ke ssid wifi yang dikelola server. Dashboard unifi memberikan pelayanan ke segenap pengguna ssid dan dapat tersimpan di dalam server unifi, sehingga server unifi ini dapat memberikan berbagai jenis layanan yang dapat diakses oleh komputer lainnya (client). Pengecekan oleh administrator secara berskala yaitu harus selalu aktif dalam melayani client, maka jika didapatkan client dalam keadaan down atau yang menyebabkan performa wireless client lemah server unifi controller akan memperoleh informasi yang dibutuhkan client. Menerapkan client menggunakan vlan memungkinkan client mendapatkan ip address dari segment server berikan. Berdasarkan hasil percobaan, client terhubung ke ssid profil mendapatkan berupa ip address dan gateway dari pemberian server unifi controller.

Kata Kunci : Enterprise Network, Unifi Controller, Unifi Access Point, Perfoma Wireless, SSID, VLAN, Client.

Pembimbing I,

Ahmad Heryanto, M.T. NIP 198701222015041002 Palembang, 21 Mei 2022 Pembingbing II,

Tri Wanda Septian, M.Sc. NIK 1901062809890001

Mengetahui Koordinator Program Studi Teknik Komputer,

<span id="page-8-0"></span>Huds baya, M.T. NIP 198106162012121003

#### IMPLEMENTATION OF WIRELESS CONTROLLER NETWORK USING UNIFI **ACCESS POINTS ON ENTERPRISE NETWORK**

#### By

#### DIRGA YUSRIZKI PUTRA NIM 09040581822016

#### Abstract

The focus of this research is an enterprise network that uses a monitoring system managed by a unifi controller application server, in the implementation of a network hardware that uses a unifi access point, switch and mikrotik. A wireless controller is needed by an administrator because it ensures every server is in good condition, by monitoring every user connected to the wifi ssid managed by the server. The unifi dashboard provides services to all SSID users and can be stored on the unifi server, so this unifi server can provide various types of services that can be accessed by other computers (clients). Checks by the administrator on a scale that must always be active in serving the client, so if the client is found to be in a down state or causing weak wireless client performance, the unifi controller server will obtain the information needed by the client. Implementing a client using a VLAN allows the client to get the ip address of the given server segment. Based on the experimental results, the client connected to the SSID profile gets an IP address and a gateway from the unifi controller server.

Keywords: Enterprise Network, UniFi Controller, UniFi Access Point, Wireless Performance, SSID, VLAN, Client.

Supervisor I,

Ahmad Heryanto, M.T. NIP 197801222015041002 Palembang, 21 May 2022

**Supery** 

Tri Wanda Septian, M.Sc. NIK 1901062809890001

**Knowing** Computer Engineering Study Program Coordinator,

Huda Ubaya, M.T. NIP 198106162012121003

## **DAFTAR ISI**

<span id="page-10-0"></span>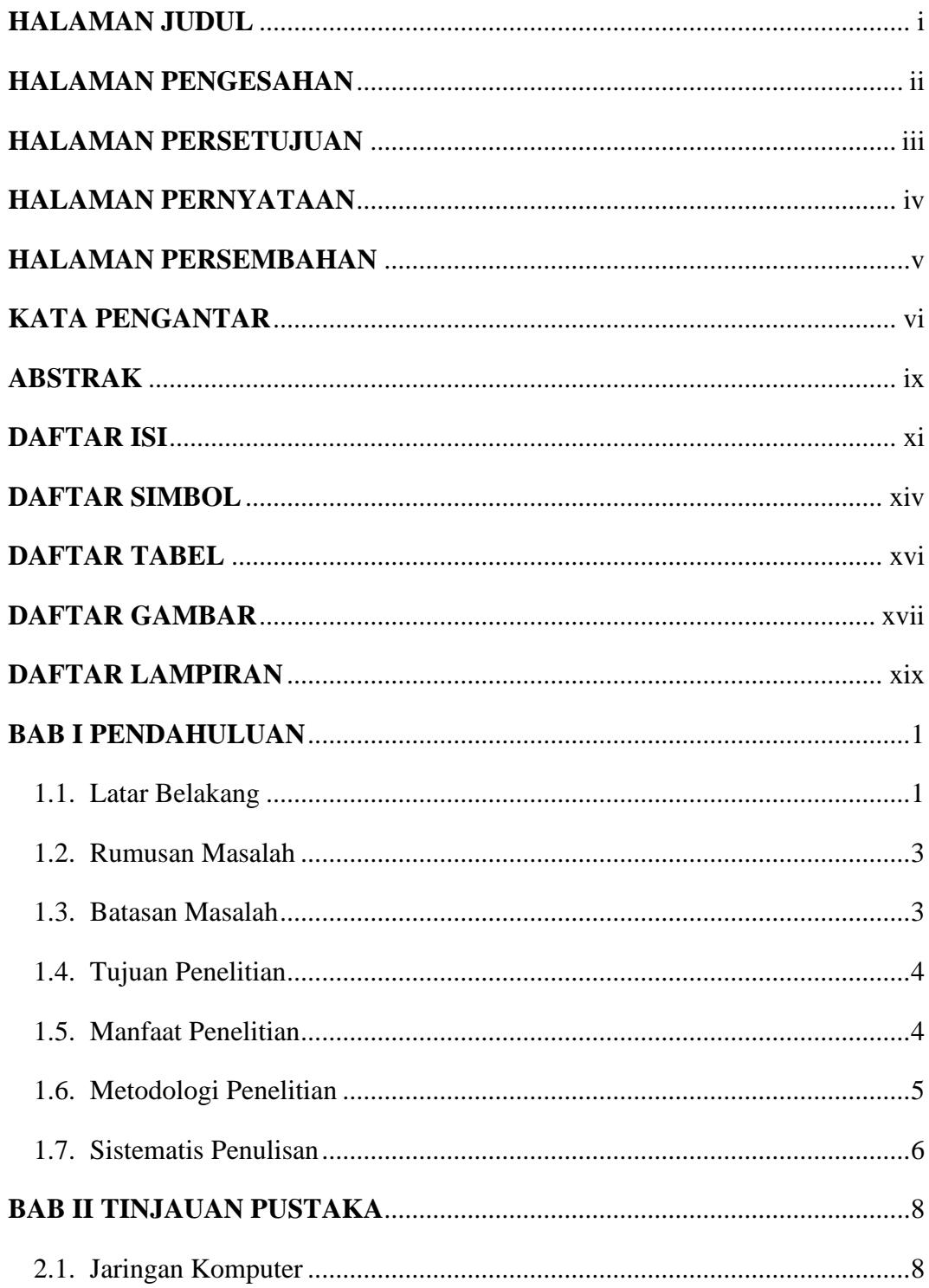

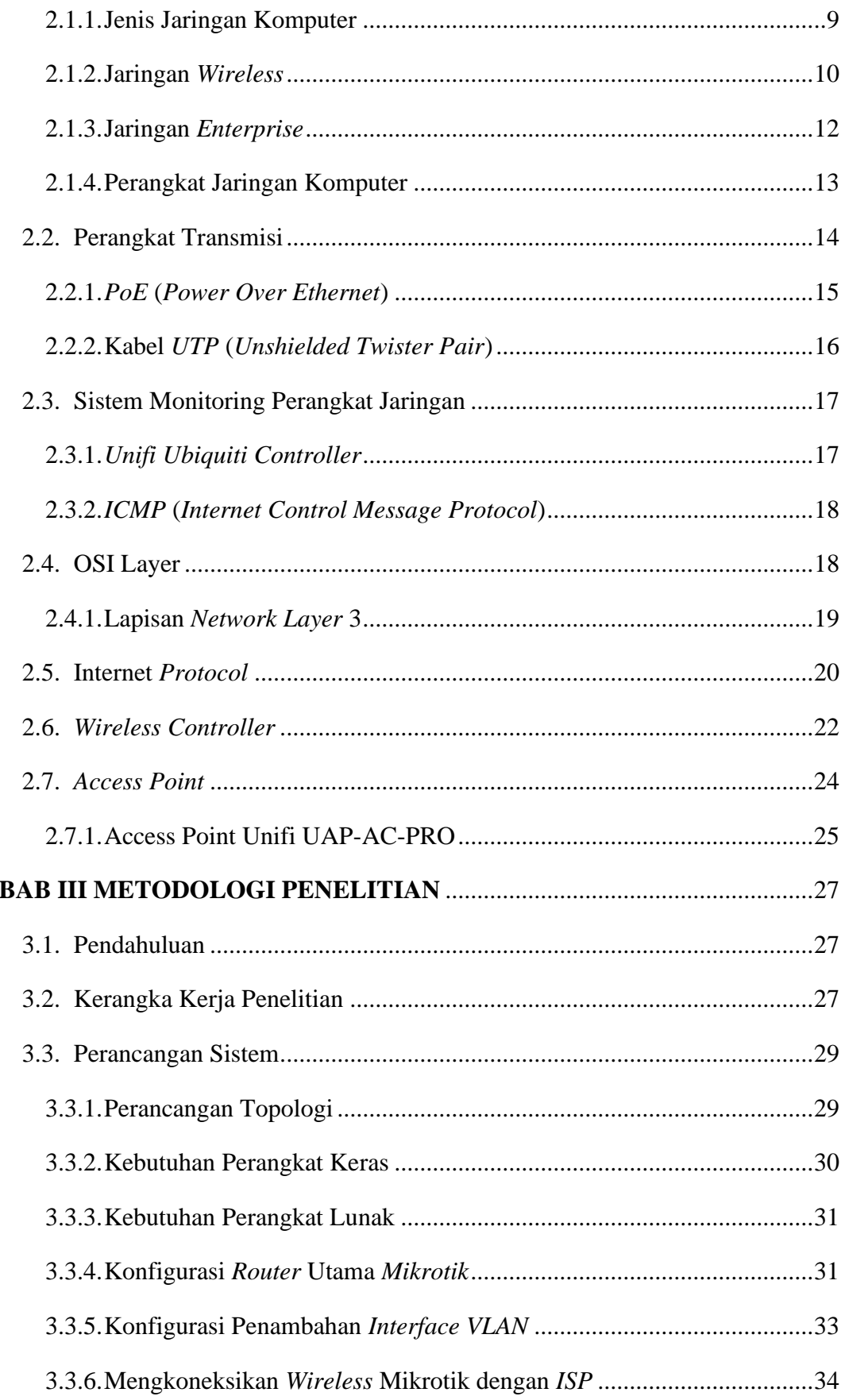

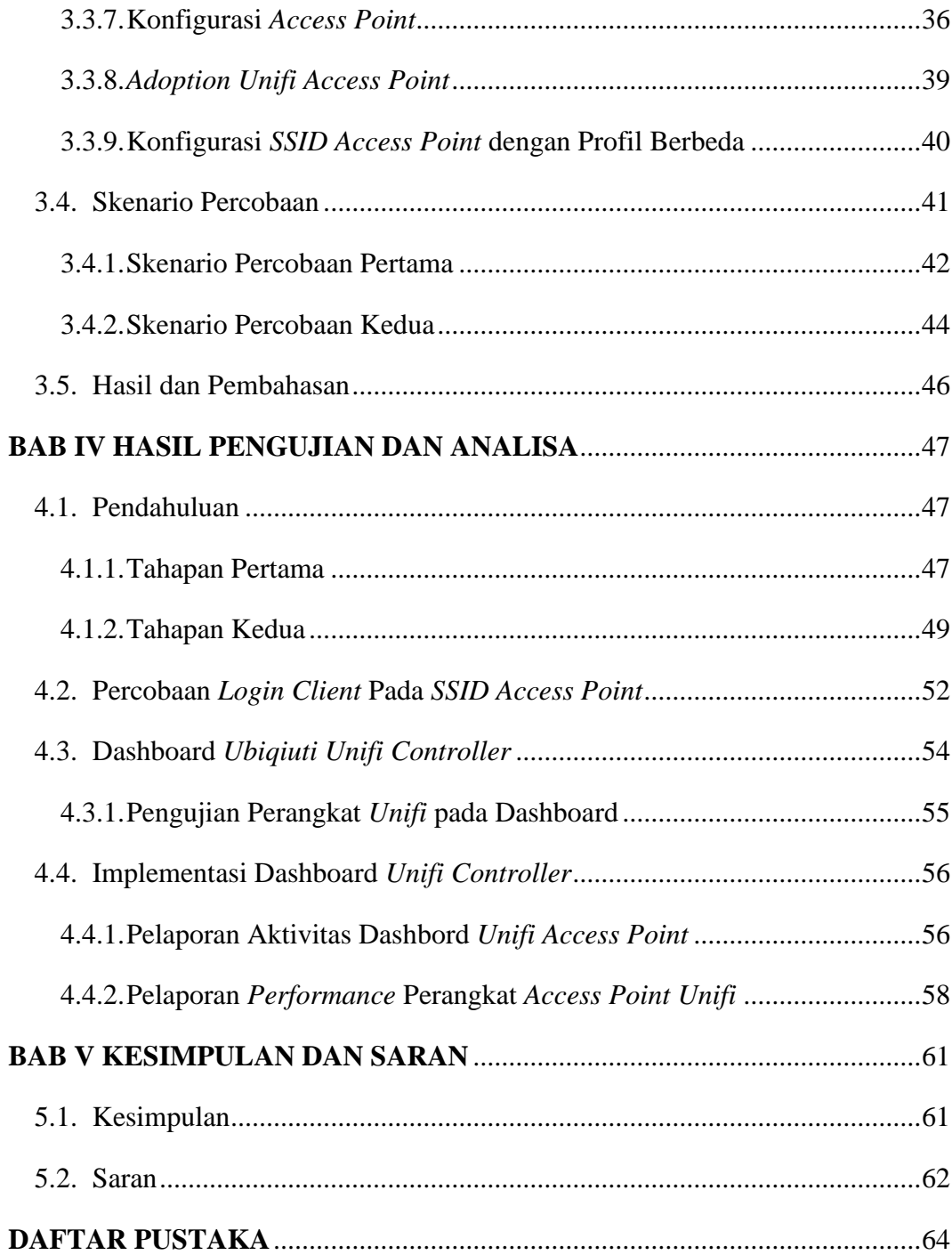

## **DAFTAR SIMBOL**

<span id="page-13-0"></span>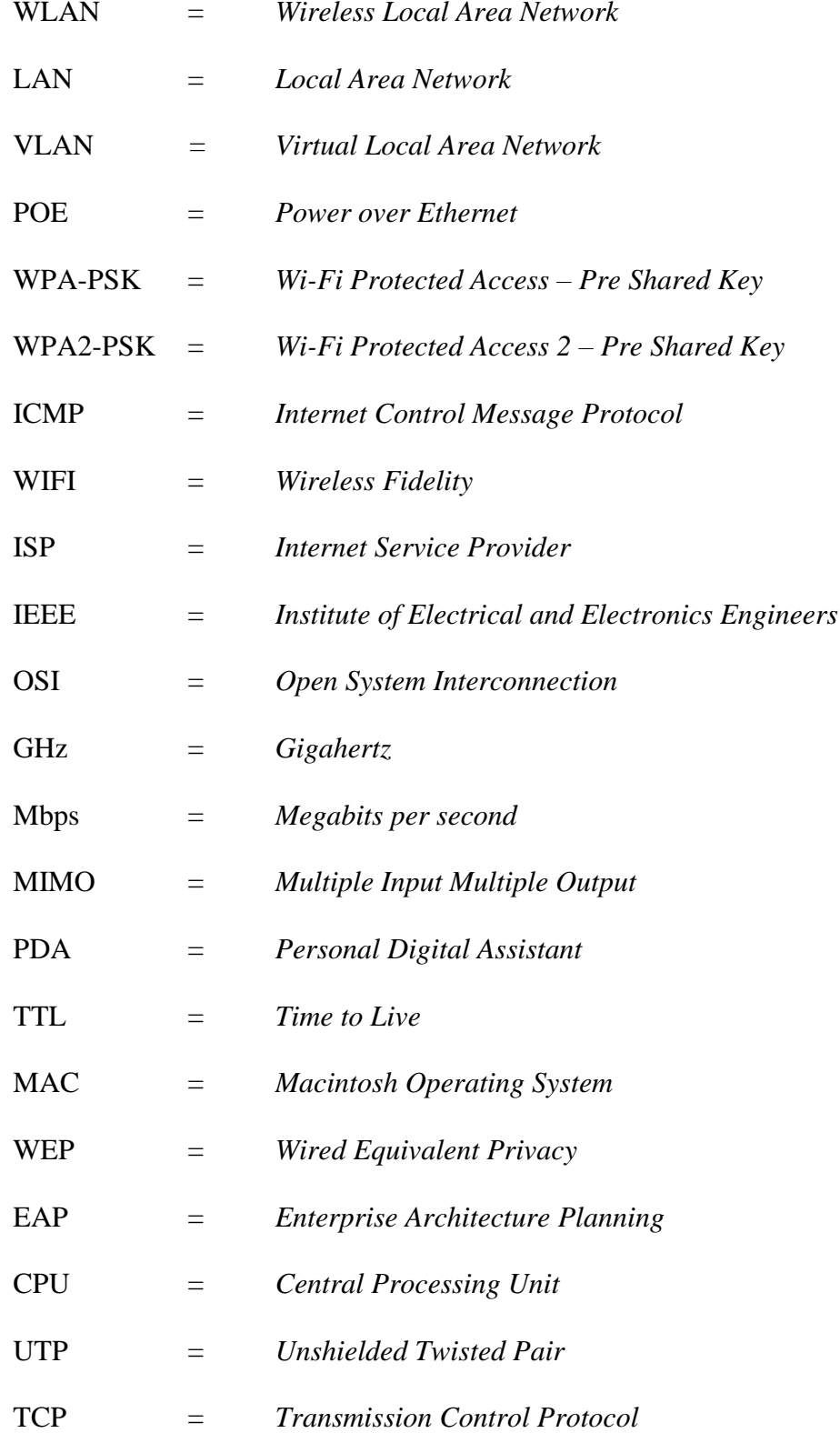

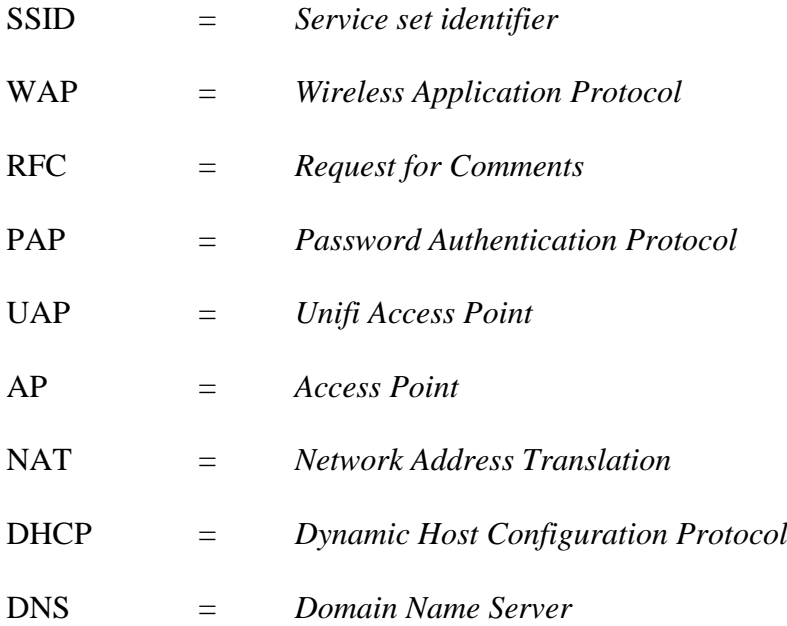

## **DAFTAR TABEL**

<span id="page-15-0"></span>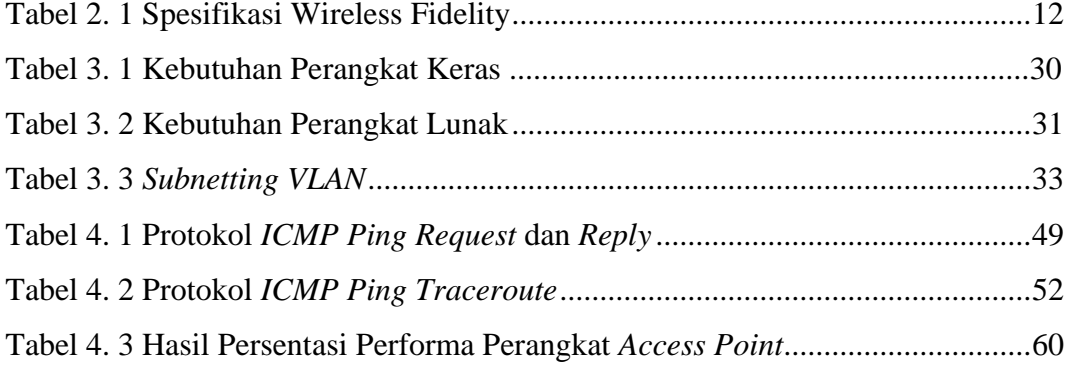

## **DAFTAR GAMBAR**

<span id="page-16-0"></span>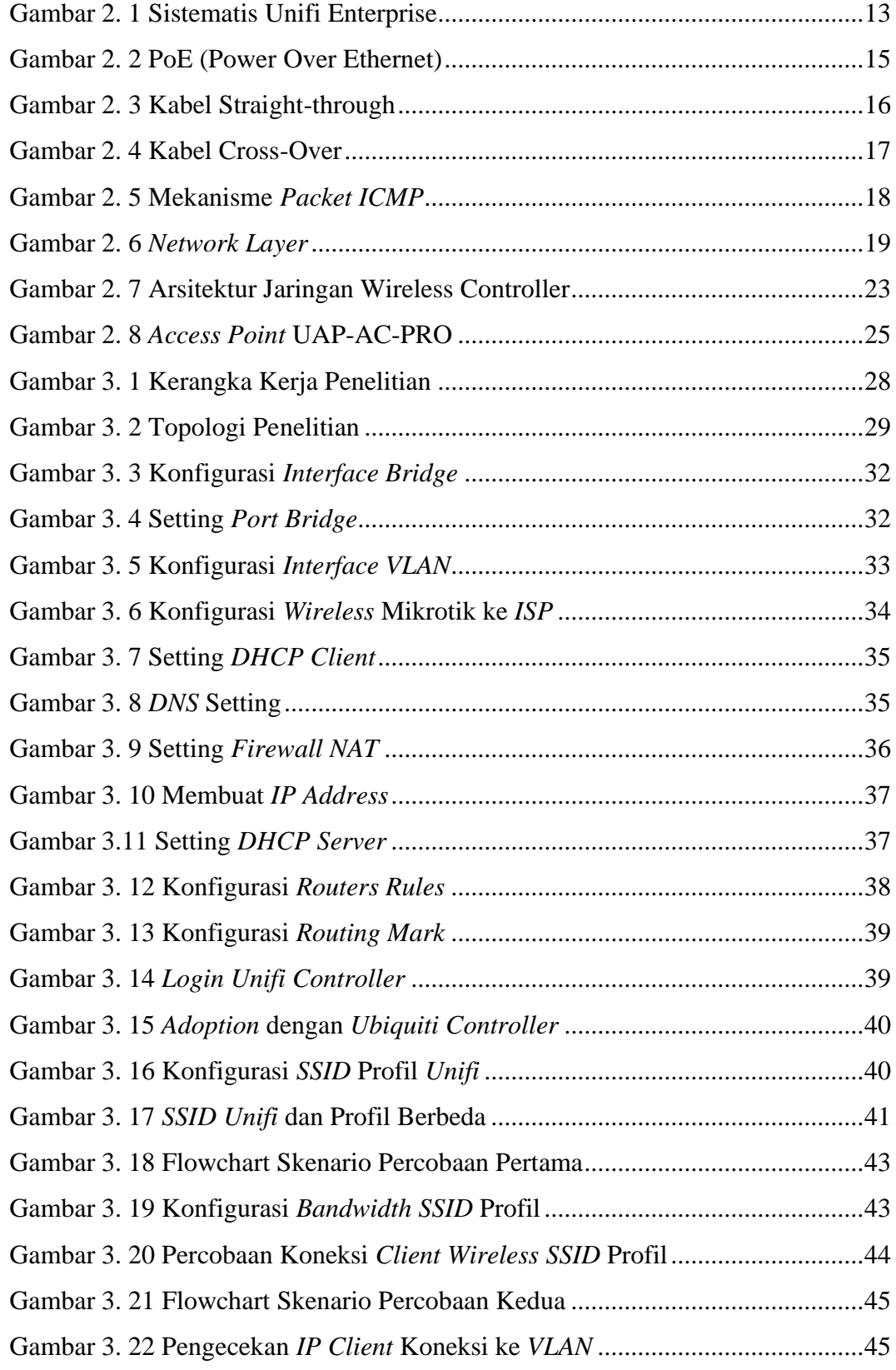

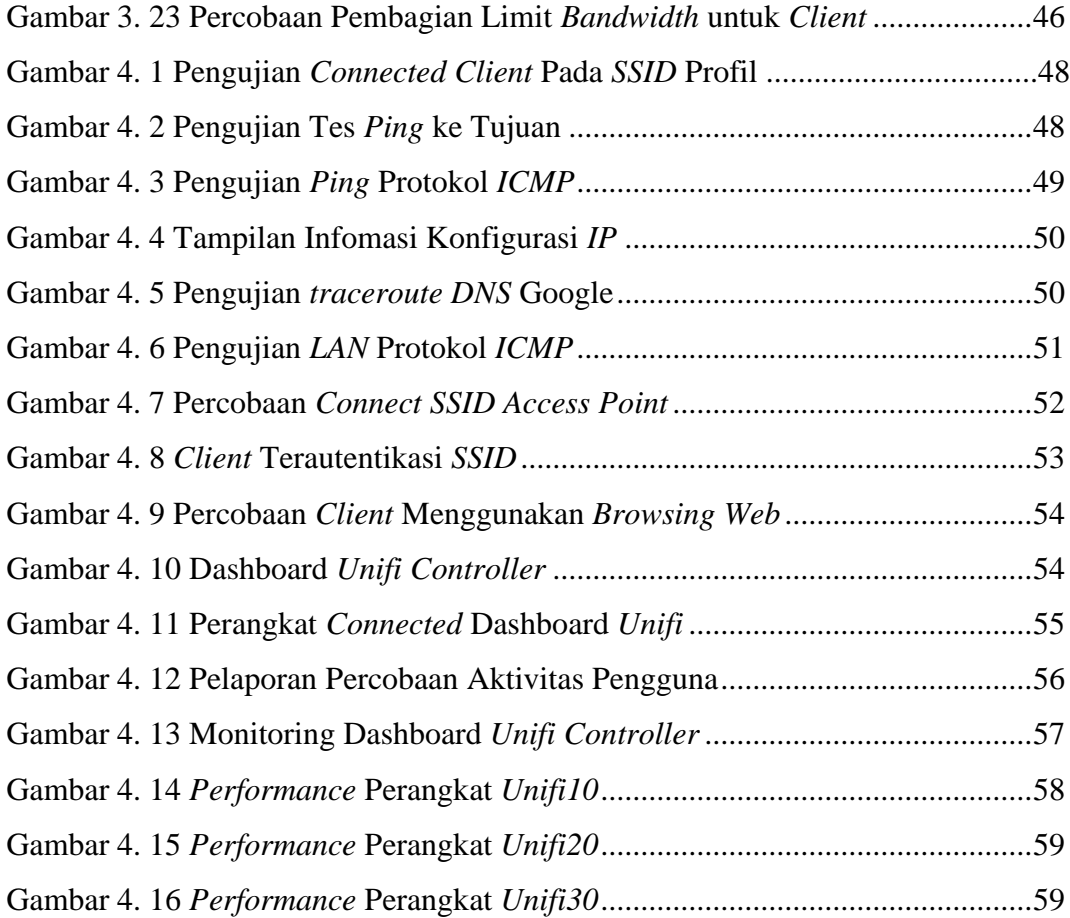

## **DAFTAR LAMPIRAN**

<span id="page-18-0"></span>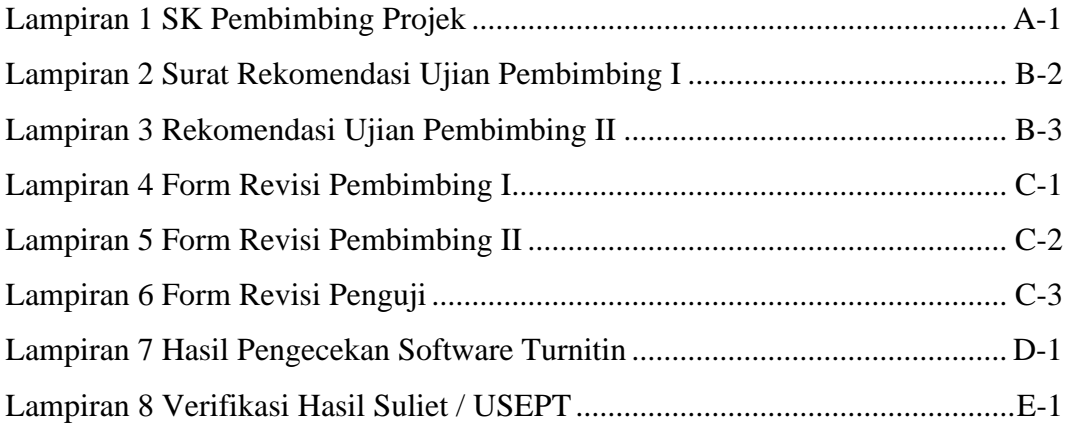

#### **BAB I PENDAHULUAN**

#### <span id="page-19-1"></span><span id="page-19-0"></span>**1.1. Latar Belakang**

Teknologi informasi dan komunikasi sangat penting dengan adanya kemajuan yang pesat dan potensi besar kepada pengguna. Konektivitas internet sangat penting bagi pembangunan ekonomi dan keterampilan dalam pekerjaan, dapat dikatakan bahwa dengan pengguna yang terbilang banyak tersebut tidak ada artinya tanpa adanya teknologi yang canggih, teknologi telah disediakan sebagai standar untuk menjadikan konektivitas jaringan [1]. Dalam bidang teknologi yang menerapkan jaringan *wireless* dalam lingkup lingkungan luas di perlukan banyak perangkat terhubung, ketika banyaknya perangkat (*hardware*) seperti *access point*  yang dikonfigurasi oleh administrator, baik dari segi frekuensi maupun channel. *Service Set Identifier* (SSID) ini harus dimaintenance terus menerus, akan tapi permasalahan muncul tanpa manajemen nirkabel yang baik dan perangkat titik akses.

Jaringan yang menggunakan konsep *controller* paling dibutuhkan pada sistem *wireless* yang meliputi Otentikasi (*Authentication*) yaitu suatu layanan keamanan yang diberikan untuk pengguna, Ketersediaan (*Availability*) yang menjamin ketersediaan bagi pengguna serta Akses Kendali (*Access Control*) untuk membatasi dan mengontrol akses setiap pengguna. Tren penggunaan *controller* pada *wifi* yang digunakan saat ini *performance* jaringan maupun perangkat yaitu pada pengguna kapasitas internet, juga dapat terbilang *bandwidth control* untuk memprioritaskan kecepatan internet pada perangkat terkoneksi internet yang dapat diatur, selain itu tren *controller* saat ini adalah jalur komunikasi untuk melakukan proses pengiriman dan penerima berupa pesan-pesan yaitu merupakan protokol *ICMP* (*Internet Control Massage Protocol*) melalui pengamatan konektivitas kondisi dan kesehatan jaringan. Sumber perangkat jaringan yang akan digunakan yaitu pada perangkat *access point unifi* dengan perancangan skala kecil jaringan pada (*Enterprises Network*), kemudian terkoneksi *wireless* sebagai (*ISP*) *Internet Service Provider*.

Penelitian sebelumnya membahas [2], [3], [4], pancaran sinyal *access point* atau sistem internet saat ini masih memiliki kendala bagi pengguna *ssid* adapun kesimpulan kurangnya pengelolaan manajemen dan pengontrol yang memonitoring ke aktivitas pengguna internet baik pengaturan hak akses atau bandwidth, serta lemahnya sinyal perangkat *access point* yang mengarah pada pengguna *user.*  Adapun yang sering terjadi *client* tidak dapat terhubung pada akses konektivitas. Dilain pihak administrator pada jaringan kesuiltan menggontrol perangkat jaringan *wireless* yang tidak dapat mengetahui pengguna *wireless* yang sedang tinggi aktivitasnya. Pembahasan hasil penelitian ini akan di identifikasi masalah yang terkait atas kebutuhan *user* untuk mengakses informasi di media internet, seperti pada perancangan manajemen *access point,* penerapan *setting* dan konfigurasi jaringan *wireless* dalam mengakses serta melakukan pemahaman tentang pemanfaatan *controller* perangkat *access point unifi* sehingga dapat mengelola manajemen pengguna jaringan.

Berdasarkan rumusan diatas, maka penulis tertarik untuk membangun sistem jaringan dengan judul **"Implementasi Jaringan** *Wireless Controller* **Menggunakan** *Unifi Access Point* **pada** *Enterprise Network***"**, yang berfungsi untuk memanajemen pengguna yang sekaligus terkoneksi *wireless* serta memonitoring menggunakan *unifi controller* pada perangkat *unifi access point*.

#### <span id="page-21-0"></span>**1.2. Rumusan Masalah**

Berdasarkan latar belakang yang dikemukakan sebelumnya, maka adapun perumusan masalah pada penelitian ini secara umum yaitu :

- 1. Bagaimana implementasi jaringan *wireless* penyedia konektivitas (*Multiple Connection*) menggunakan perangkat *access point* pada *enterprise network*?
- 2. Bagaimana melakukan pengamatan jalur konektivitas pengguna jaringan menggunakan protokol komunikasi jaringan?
- 3. Bagaimana melakukan konsep (*Focus On User*) pada manajemen administrator menggunakan sistem pengontrol dashboard *unifi controller*?

## <span id="page-21-1"></span>**1.3. Batasan Masalah**

Dalam penulisan tugas akhir ini, penulis membatasi masalah yang akan dibahas dalam hal sebagai berikut :

- 1. Perancangan jaringan *enterprise* dibuat pada perangkat *unifi* yang terkoneksi sebagai *wireless*.
- 2. Melakukan konfigurasi jaringan *wireless* pada *access point* yang digunakan dengan perangkat *unifi*.
- 3. Menerapkan pengamatan dengan pengguna jaringan *wireless* menggunakan jalur komunikasi protokol jaringan.
- 4. Monitoring upaya penerapan pada perangkat *ubiquiti unifi controller*  pada layanan pengguna jaringan.

### <span id="page-22-0"></span>**1.4. Tujuan Penelitian**

Adapun tujuan dari penelitian ini adalah :

- 1. Mengembangkan jaringan *enterprise* sebagai *wireless* menggunakan *unifi controller*.
- 2. Memudahkan dalam mengatur dan memantau jaringan *wireless* dengan menerapkan *enterprise network* pada dashboard *unifi controller*.
- 3. Mengamati proses jalur lalu komunikasi jaringan *wireless* pada perangkat jaringan untuk kesehatan konektivitas.
- 4. Meningkatkan efesiensi dan pengelolaan yang lebih baik pada jaringan *wireless*.

## <span id="page-22-1"></span>**1.5. Manfaat Penelitian**

Adapun manfaat penelitian yang diharapkan ialah sebagai berikut :

- 1. Meningkatkan pemahaman tentang pemanfaatan *wireless controller* pada perangkat *unifi*.
- 2. Menambah pengetahuan tentang kekurangan dan kelebihan penggunaan *wireless pada dashboard unifi controller* dalam memanajemen jaringan.
- 3. Mengetahui pemanfaatan tentang komunikasi pengguna jaringan dalam protokol jaringan.
- 4. Meningkatkan kemampuan di bidang sistem keamanan teknologi informasi dalam memonitoring jaringan *enterprise* dengan *unifi controller*.

#### <span id="page-23-0"></span>**1.6. Metodologi Penelitian**

Adapun metodologi penulisan yang digunakan pada penelitian tugas akhir ini sebagai berikut :

### 1. Metode Literatur

Pada tahapan metode literatur penelitian akan melakukan pemahaman tentang jaringan komputer khusunya pada jaringan *wireless* dengan *unifi controller*, yang dimaksud sebagai metode literatur adalah pengumpulan informasi dari buku, jurnal dan internet yang berhubungan dengan penulisan projek yang berjudul *"*Implementasi Jaringan *Wireless Controller* Menggunakan *Unifi Access Point* pada *Enterprise Network"*.

### 2. Metode Observasi

Metode Observasi dalam proses pengerjaan sistem penulis melakukan pengamatan secara langsung di tempat penelitian mengenai kerja sistem yang akan di rancang dalam pelaksanaan projek.

## 3. Metode Konsultasi

Metode Konsultasi di lakukan dengan bimbingan melalui zoom dan konsultasi secara langsung untuk mempresentasikan progres – progres yang telah di lakukan dan saat ada kendala dalam pembuatan sistem di paparkan langsung kepada pembimbing.

### 4. Metode Perancangan

Tahap ini merupakan tahap untuk menentukan topologi maupun gambaran yang sesuai dengan projek, baik dalam segi topologi jaringan, menentukan spesifikasi kebutuhan perangkat lunak ataupun perangkat keras dalam perancangan sistem sesuai dengan projek, media protokol komunikasi, keamanan jaringan serta metode dalam penelitian untuk mengimplementasikan dan merancang *Unifi Controller*.

5. Metode Implementasi dan Pengujian

Tahap ini merupakan tahap selanjutnya setelah implementasi proses perancangan maka tahap berikutnya akan mengimplementasikan kerja sistem yang di rancang dengan melakukan pengujian dengan hasil yang optimal sesuai dengan sistem yang di bangun serta batasan masalah dalam merancang sistem agar mendapatkan hasil yang terbaik sesuai metode penelitian.

### <span id="page-24-0"></span>**1.7. Sistematis Penulisan**

Laporan tugas akhir ini di tulis dalam banyak bagian dan dibagi menjadi beberapa bagian dalam subbagian. Laporan dirumuskan secara sistematis sebagai berikut :

### **BAB I PENDAHULUAN**

Bab ini akan menjelaskan tentang Latar Belakang Masalah, Rumusan Masalah, Batasan Masalah, Tujuan, Manfaat, Metode Penelitian dari teori sistem penulisan projek tentang *Wireless Controller*.

## **BAB II TINJAUAN PUSTAKA**

Bab ini menjelaskan tentang teori – teori yang akan digunakan sebagai dasar penulisan pada projek penelitian yaitu tentang sistem jaringan *wireless controller*.

## **BAB III METODELOGI PENELITIAN**

Bab ini berisi penjelasan sistematis kerja atau perancangan alat dan bahan yang akan dipakai sebagai sistem *wireless controller* berdasarkan menggunakan perangkat *access point unifi*.

### **BAB IV HASIL PENGUJIAN DAN ANALISA**

Bab ini menjelasakan tentang hasil pengujian analisa suatu sistem dari perangkat yang telah dirancang sebelumnya, berupa hasil pengujian sistem jaringan terpusat pada *host* dan performa jaringan *wireless controller*.

## **BAB V KESIMPULAN DAN SARAN**

Bab ini berisi kesimpulan tentang hasil pengujian yang telah dilakukan apakah hasilnya sesuai yang diharapakan, dan serta berisikan saran-saran yang untuk dipergunakan pada penelitian selanjutnya.

### **DAFTAR PUSTAKA**

- <span id="page-26-0"></span>[1] A. E. Okoro, Osahon; Edim, "Perancangan Jaringan Nirkabel untuk Masyarakat Pedesaan," *i-Manager's J. Wirel. Commun. Networks*, vol. 7, no. 2, pp. 32–41, 2018.
- [2] H. Yutanto, "Manajemen Tata Kelola Captive Portal Hotspot Mikrotik Dan *Unifi Controller*," *e-NARODROID*, vol. 1, no. 2, 2015, doi: 10.31090/narodroid.v1i2.70.
- [3] N. F. Roselanie, A. A. Muayyadi, A. Mulyana, J. T. No, and D. Kolot, "Analisis Dan Optimasi Jaringan Wireless Lan It Telkom," no. 1.
- [4] T. Rahman and H. Nurdin, "Analisis Performa *RouterOS MikroTik* pada Jaringan Internet," *J. INOVTEK POLBENG - SERI Inform.*, vol. 5, no. 1, p. 23, 2020.
- [5] M. U. H. A. Amiruddin *et al.*, "Implementasi *Cisco Wireless Controller* Pada Jaringan Direktorat Jenderal Administrasi Hukum Umum Kemenkumham Ri," *UIN Syarif Hidayatullah Jakarta*, vol. 6, no. 2, pp. 11–16, 2018.
- [6] Z. Saharuna and R. Nur, "Desain Jaringan *WLAN* Berdasarkan Cakupan Area dan Kapasitas," *J. INFOTEL - Inform. Telekomun. Elektron.*, vol. 8, no. 2, p. 115, 2016, doi: 10.20895/infotel.v8i2.127.
- [7] N. Sadikin, "Implementasi Keamanan Jaringan *Wireless Enterprise* Menggunakan Remote Authentication," *Semin. Nas. Teknol. Inf. dan Multimed.*, pp. 6–8, 2015.
- [8] M. A. Muslim, "Analisa Teknis Perbandingan Router Linux dengan Router Mikrotik pada Jaringan Wireless," *Din. - J. Teknol. Inf.*, vol. XII, no. Vol 12, No 1 (2007), pp. 10–21, 2007.
- [9] A. Fatih and M. Ropianto, "Jenis Dan Media Dalam Komunikasi Data Komunikasi Data," *Inf. Eng. Program, Univ. Ibnu Sina, Indones.*, vol. 5, no. 1, p. 23.
- [10] N. U. R. Mardhiyah, "Membangun Jaringan *Wireless* Lan," *UIN Syarif*

*Hidayatullah Jakarta*, vol. 8, no. 2, p. 20, 2011.

- [11] L. K. Praktek and R. A. J. I. Prayitno, *Konfigurasi dan Trouble Handling Perangkat Ubiquiti UniFi Menggunakan UniFi Controller di Pusat Pemerintahan Kabupaten Badung, Bali – Indonesia*. 2017.
- [12] A. Heryanto, A. Hermansyah, and M. Nizar, "Sistem Monitoring *Server* Dan Perangkat Jaringan Pada *Enterprise Resource Planning* Fasilkom Unsri Menggunakan *Protokol Icmp* Dan *Snmp*," *J. Sist.*, vol. 6, no. September, pp. 1–10, 2017.
- [13] B. Anggara, "PERANCANGAN DAN IMPLEMENTASI MONITORING JARINGAN LOKAL MENGGUNAKAN SISTEM KERJA *BACKDOOR*," *Politek. NEGERI Sriwij.*, vol. 5, no. 27, pp. 4–19, 2014.
- [14] A. V. Mamuko, "IMPLEMENTASI *PROXY SERVER* UNTUK MENINGKATKAN KEMAMPUAN *FILTER ACCESS CONTROL LIST* PADA *ROUTER*," *Politek. Negeri Manad.*, vol. 7, no. 46, pp. 10–27, 2018.
- [15] Y. Mulyanto and S. B. Prakoso, "Rancang Bangun Jaringan Komputer Menggunakan Sistem Manajemen Omada *Controller* Pada Inspektorat Kabupaten Sumbawadengan Metode *Network Development Life Cycle* (*Ndlc*)," *J. Inform. Teknol. dan Sains*, vol. 2, no. 4, pp. 223–233, 2020, doi: 10.51401/jinteks.v2i4.825.
- [16] Halimatussa'diyah, "Access Point Implementation to *Unifi Device with*  RADIUS and Captive Portal *Authentication Method in* PT *XYZ*," *Eng. Comput. Polytech. State Depok, Jakarta*, vol. 10, no. 8, pp. 2–6, 2020.
- [17] P. Yuri *et al.*, "ANALISIS DAYA TERIMA ANTENA *AIRGRID M5HP* BERDASARKAN JARAK," *Tek. Elektro, Jur. Tek. Elektro Fak. Tek. Univ. Tanjungpura Email*, vol. 3, no. 2, pp. 6–7, 2017.